SAP ABAP table V T871 {Generated Table for View V T871}

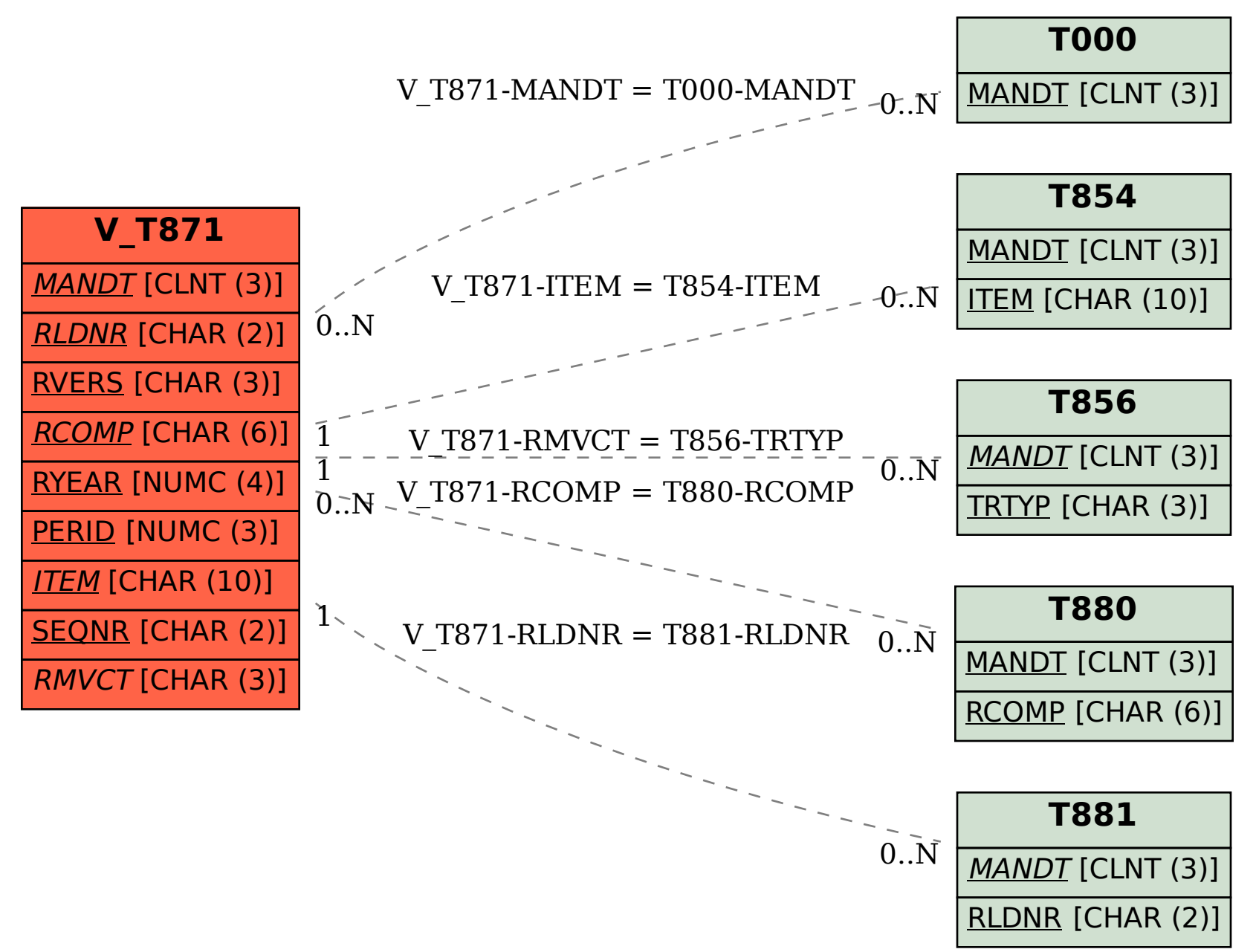